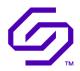

## RELEASE NOTES Solidigm™ Synergy CLI

April 2023

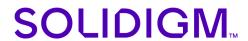

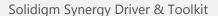

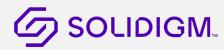

Solidigm may make changes to specifications and product descriptions at any time, without notice. Designers must not rely on the absence or characteristics of any features or instructions marked "reserved" or "undefined". Solidigm reserves these for future definition and shall have no responsibility whatsoever for conflicts or incompatibilities arising from future changes to them. The information here is subject to change without notice. Do not finalize a design with this information.

Solidigm disclaims all express and implied warranties, including without limitation, the implied warranties of merchantability, fitness for a particular purpose, and non-infringement, as well as any warranty arising from course of performance, course of dealing, or usage in trade.

The products described in this document may contain design defects or errors known as errata which may cause the product to deviate from published specifications. Current characterized errata are available on request.

Contact your Solidigm representative or your distributor to obtain the latest specifications and before placing your product order.

For copies of this document, documents that are referenced within, or other Solidigm literature, please cont

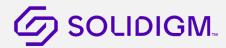

## **Revision History**

| Revision | CLI Revision | Description                                                                                                    | Date       |
|----------|--------------|----------------------------------------------------------------------------------------------------|------------|
| 001      | 1.0          | <ul> <li>This is the first revision of the Solidigm™ Synergy CLI. This tool recommended d for full functionality support for client drive, for full functionality support for data center drive, please use Solidigm™ Storage tool.</li> <li>This version of the CLI release notes contains the CLI commands and user syntax.</li> <li>New Features: Fast Lane added.</li> <li>See the User Guide for more information, with support for Solidigm™ client SSDs.</li> </ul> | April 2023 |

**Note:** If you purchased your Solidigm™ SSD from an OEM, your firmware version may have a different naming sequence. Contact your local OEM representative for the latest firmware revisions.